### **Алеев, В. В.**

Музыка. 3 кл. : рабочая тетрадь / В. В. Алеев, Т. Н. Кичак. — 13-е изд., стереотип. — М.: Дрофа, 2019. — 95, [1] с.: ил. — (Российский учебник). А45

### ISBN 978-5-358-22225-0

Рабочая тетрадь является дидактическим дополнением к учебнику «Музыка. 3 класс», рекомендованному Министерством образования и науки Российской Федерации и включенному в Федеральный перечень. Учебник соответствует Федеральному государственному образовательному стандарту начального общего образования. В учебно-методический комплект входит также рабочая программа, аудиоприложение к учебнику, нотное приложение и методическое пособие.

Пособие содержит творческие задания, которые помогут учащимся лучше понять и закрепить материал учебника.

> **УДК 373.167.1:78 ББК 85.31я71**

#### **РОССИЙСКИЙ УЧЕБНИК**

*Учебное издание*

### **Алеев** Виталий Владимирович**, Кичак** Татьяна Николаевна

### **МУЗЫКА**

**3 класс**

Рабочая тетрадь

Зав. редакцией *С. В. Степанова.* Редактор *С. В. Степанова* Оформление *В. В. Голубева*. Художник *А. И. Крысов* Художественный редактор *В. В. Голубева.* Технический редактор *М. В. Биденко* Компьютерная верстка *М. В. Биденко.* Корректор *Л. А. Малинина*

Подписано к печати 22.10.18. Формат  $70 \times 100^{1/16}$ . Гарнитура «Школьная». Печать офсетная. Усл. печ. л. 7,74. Тираж 4000 экз. Заказ № .

**ООО «ДРОФА».** 123112, г. Москва, Пресненская набережная, дом 6, строение 2, помещение № 1, этаж 14.

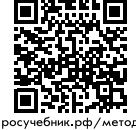

**Предложения и замечания по содержанию и оформлению книги**  можно отправлять по электронному адресу: expert@rosuchebnik.ru **По вопросам приобретения продукции издательства обращайтесь:**  тел.: 8-800-700-64-83; е-mail: sales@rosuchebnik.ru **Электронные формы учебников,** другие электронные материалы и сервисы: lecta.rosuchebnik.ru, тел.: 8-800-555-46-68

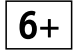

**В помощь учителю и ученику:** регулярно пополняемая библиотека дополнительных материалов к урокам, конкурсы и акции с поощрением победителей, рабочие программы,<br>вебинары и видеозаписи открытых уроков <u>росучебник.рф/метод</u>

© В. Алеев, Т. Кичак, 2007 © ООО «ДРОФА», 2007 © В. Алеев, Т. Кичак, 2012, с изменениями ISBN 978-5-358-22225-0 © 000 «ДРОФА», 2012, с изменениями

# КАРТИНЫ ПРИРОДЫ В МУЗЫКЕ

# Волшебная палочка

Музыка М. Славкина Стихи И. Пивоваровой

1. Я палочкой волшебной Тихонько проведу По белому и чистому Бумажному листу...

И на листе распустятся Волшебные цветы, Нигде-нигде на свете Таких не встретишь ты!

2. Беру я снова палочку Волшебную, и вот Волшебный город с башнями Лиловыми встаёт.

А в нём живут волшебники В плащах и сапогах, Тихонько колокольчики Звенят на колпаках.

3. А в небе сразу светят И звёзды, и закат... Волшебники смеются, Мне пальцами грозят:

- Уже, приятель, поздно! Давно пора в кровать! Скорее раздевайся И хватит рисовать!

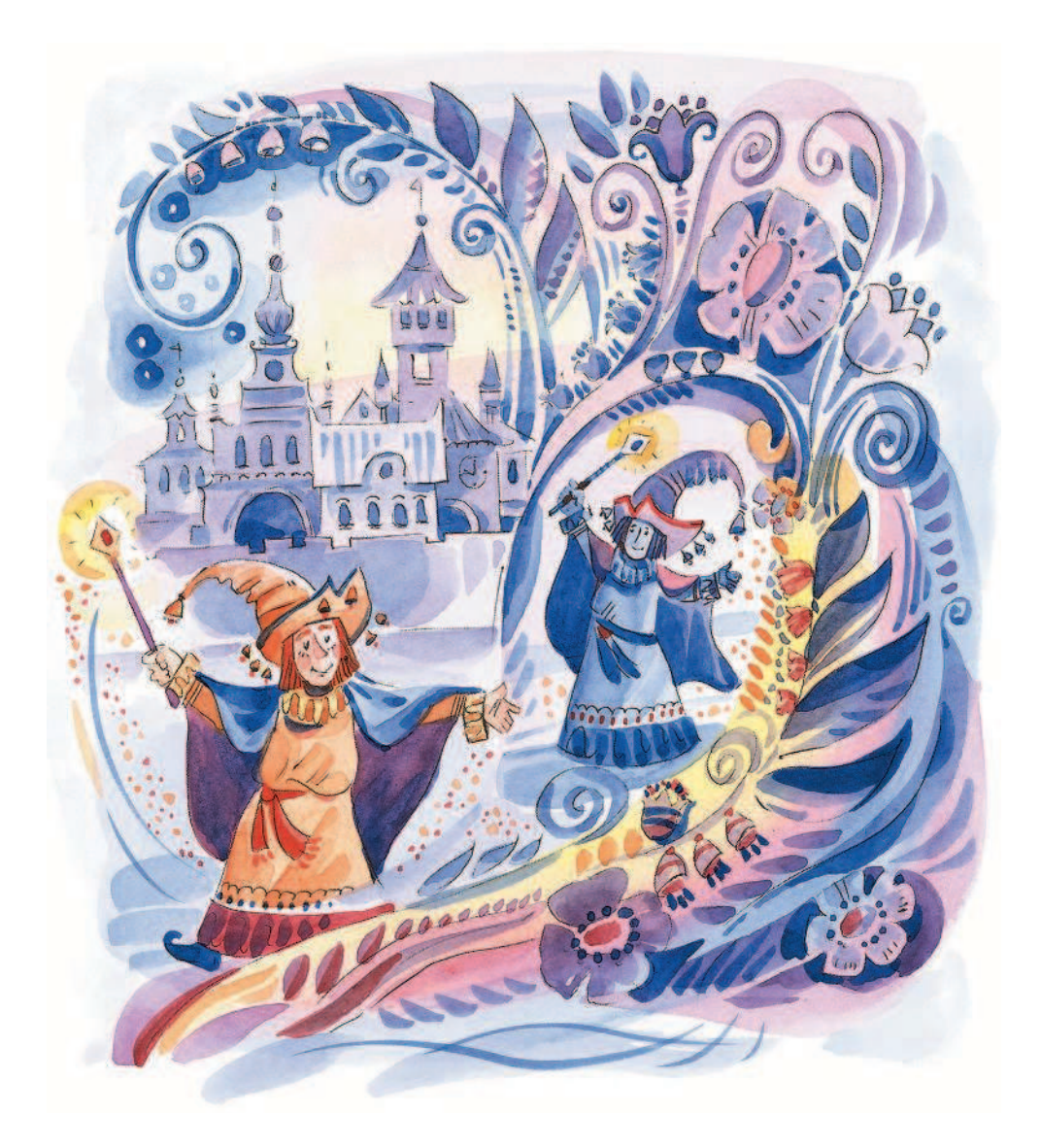

Разучи песню М. Славкина «Волшебная палочка».

В каком ладу написана песня — мажорном или минорном?

С каким настроением ты её исполнишь?

### Первая часть

Умеренно

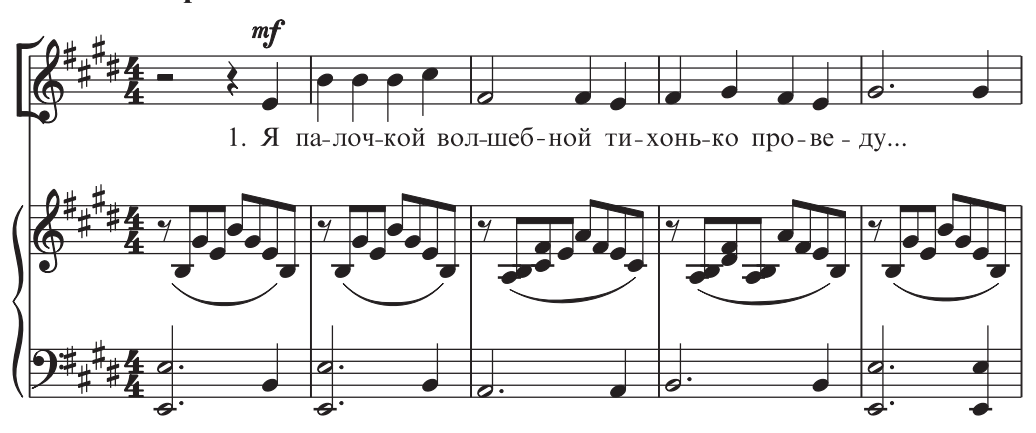

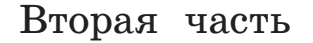

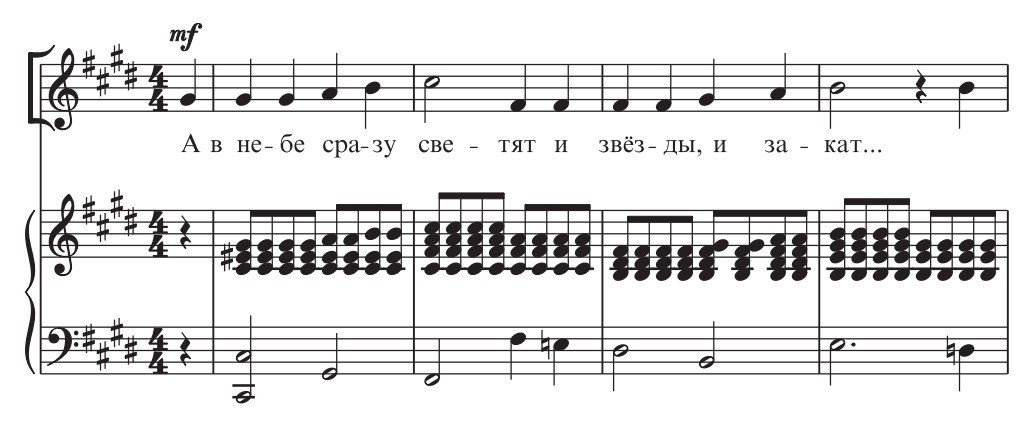

Рассмотри внимательно первые фразы из первой и второй частей песни. Попытайся движением руки передать характер движения аккомпанемента.

Напиши, как ты исполнишь первую и вторую части песни.  $\Pi$ ервая часть:

" ! 3 DDDDDDDDDDDDDDDDDDDDDDDDDDDDDDDDDDDDDDDDDDDDDDDDDDDDDD

# МОЖЕТ ЛИ МУЗЫКА «НАРИСОВАТЬ» ПОРТРЕТ?

# Кукушка

Швейцарская народная песня

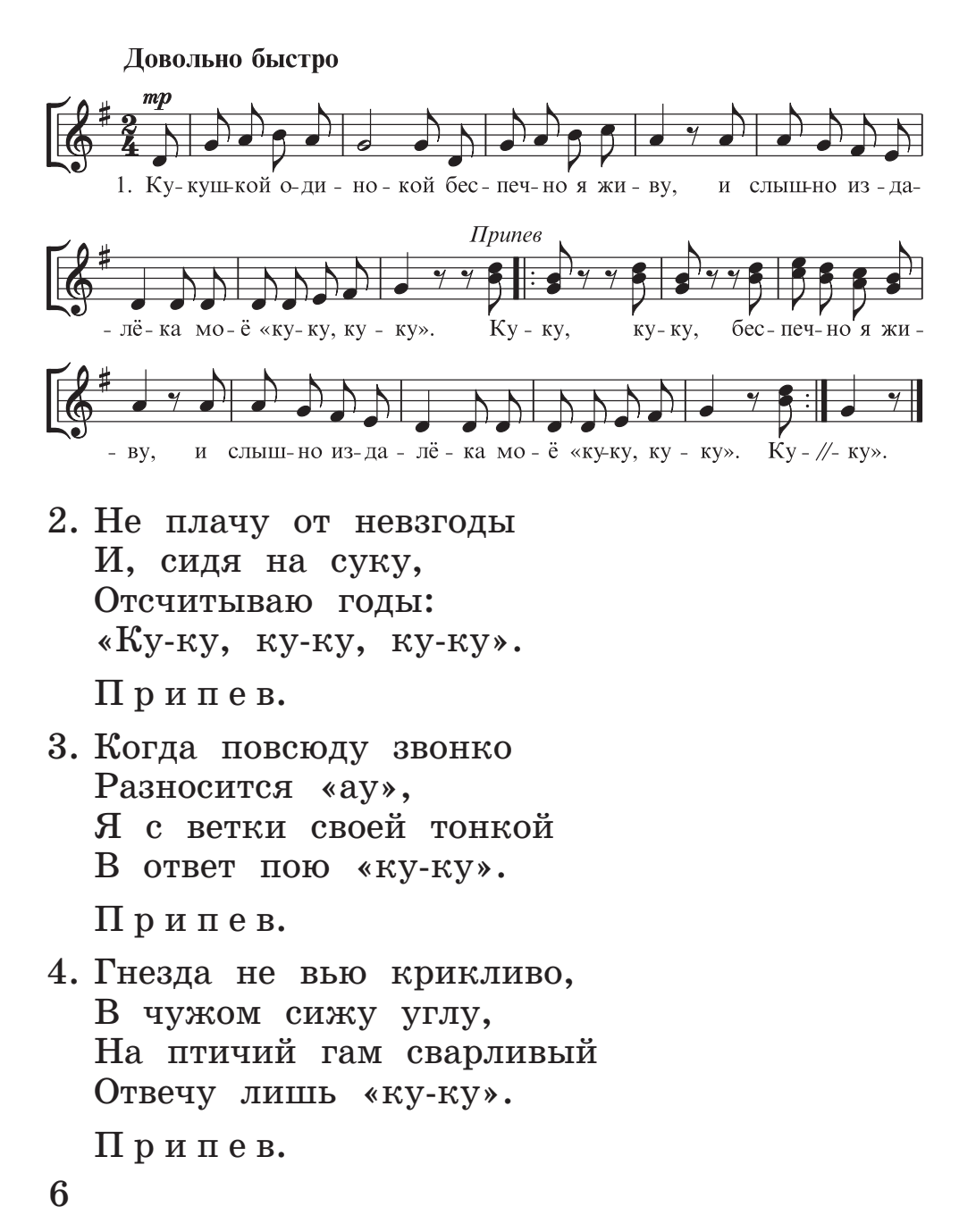

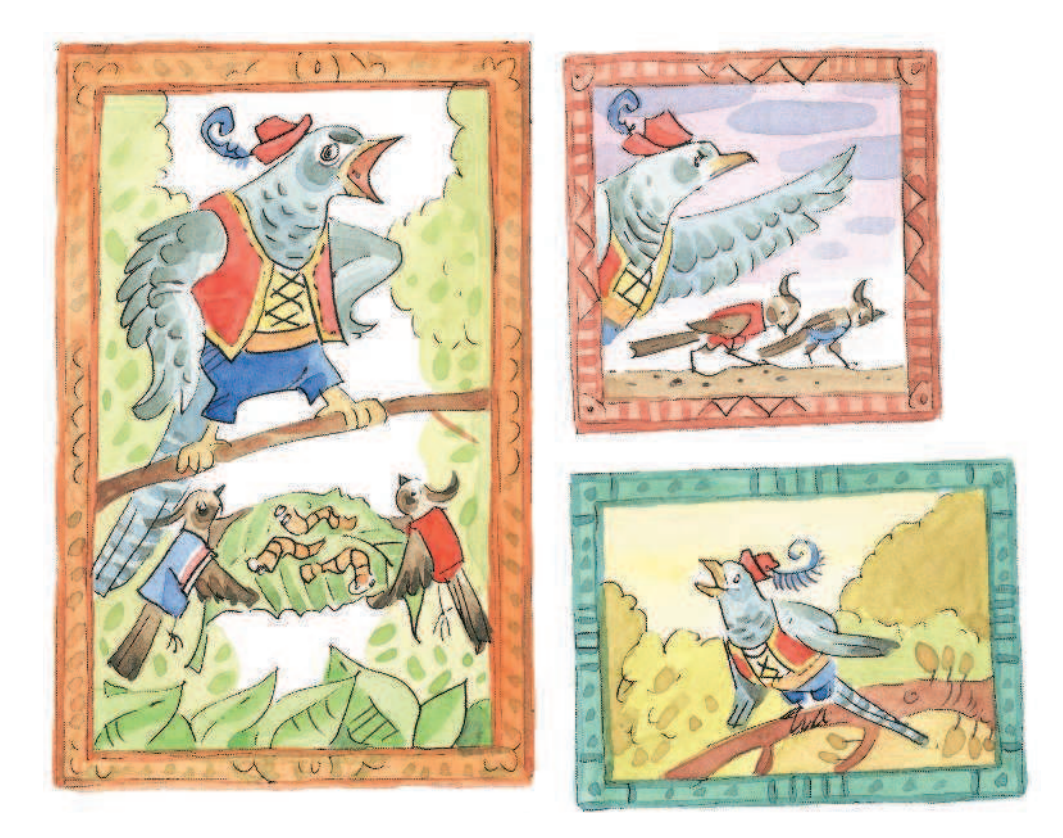

- Разучи швейцарскую народную песню «Кукушка».
	- Как ты думаешь, какова главная мысль в  $T_{\text{R}}$
	- Найди в мелодии интонации звукоподражания. Выдели эти фрагменты в нотном тексте цветным карандашом.
- Сравни портреты кукушек. Какие музыкальные произведения созвучны этим обра- $3aM?$

DDDDDDDDDDDDDDDDDDDDDDDDDDDDDDDDDDDDDDDDDDDDDDDDDDDDDDDDDDDDDDDDDDDDDDDDDDDDDDDD

DDDDDDDDDDDDDDDDDDDDDDDDDDDDDDDDDDDDDDDDDDDDDDDDDDDDDDDDDDDDDDDDDDDDDDDDDDDDDDDD

DDDDDDDDDDDDDDDDDDDDDDDDDDDDDDDDDDDDDDDDDDDDDDDDDDDDDDDDDDDDDDDDDDDDDDDDDDDDDDDD

# В СКАЗОЧНОЙ СТРАНЕ ГНОМОВ

# Тролли

Музыка Г. Гладкова Стихи из норвежской народной поэзии Перевод Ю. Вронского

1. Жили-были трое троллей На вершинах дальних гор. Жили тролли, не скучали, Хоть молчали с давних пор. Как-то раз, никто не знает, От каких таких причин В той стране раздался грохот: «Что за шум?» — спросил один.

8

2. Но затих ужасный грохот, И опять настал покой. Двести лет прошло в молчанье: «Это мышь», - сказал другой. А когда ещё столетье Протекло над краем снов, Третий тролль сказал: «Прощайте, ненавижу болтунов!»

Разучи песню. Исполни её, используя театрализацию.

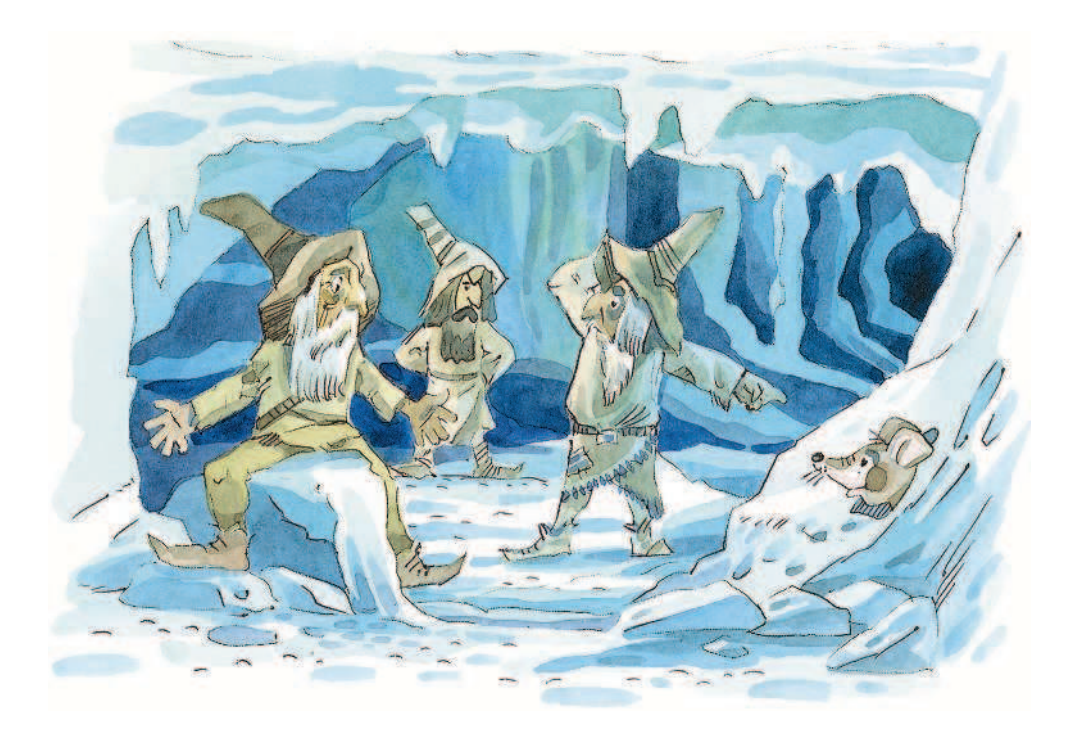

Сравни изображения гномов и троллей. Что общего между ними и в чём их разли- $T = \frac{1}{2}$ 

DDDDDDDDDDDDDDDDDDDDDDDDDDDDDDDDDDDDDDDDDDDDDDDDDDDDDDDDDDDDDDDDDDDDDDDDDDDDDDDD

DDDDDDDDDDDDDDDDDDDDDDDDDDDDDDDDDDDDDDDDDDDDDDDDDDDDDDDDDDDDDDDDDDDDDDDDDDDDDDDDD

# МНОГООБРАЗИЕ В ЕДИНСТВЕ: ВАРИАЦИИ

В сыром бору тропина

Русская народная песня

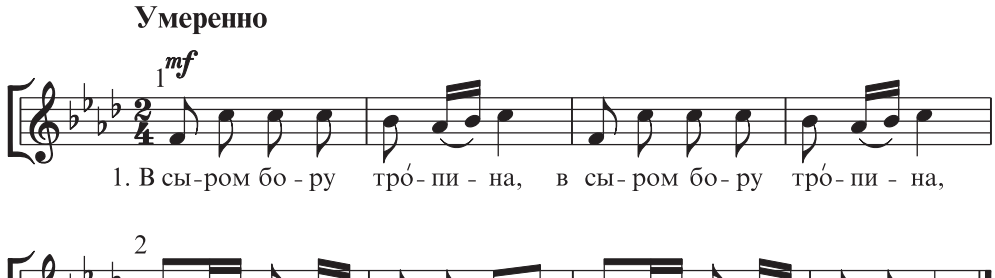

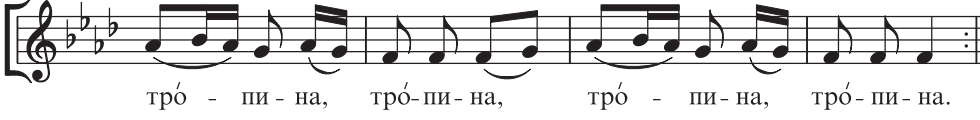

- 2. По той тропе галка шла, По той тропе галка шла, Галка шла, галка шла, Галка шла, галка шла.
- 3. А за галкой соколик. А за галкой соколик. Соколик, соколик, Соколик, соколик.
- 4. Поймал галку за крыло, Поймал галку за крыло, За крыло, за крыло, За крыло, за крыло.
- 5. За то крыло правое, За пёрышко сизое, Сизое, сизое, Сизое. сизое.
- 6. «Постой, галка, не скачи, Постой, галка, не скачи, Не скачи, не скачи, Не скачи, не скачи».
- 7. «А ты, сокол, не держи, А ты, сокол, не держи, Не держи, не держи, Не держи, не держи».
- Мсполни песню, делая правильные ударения в словах.

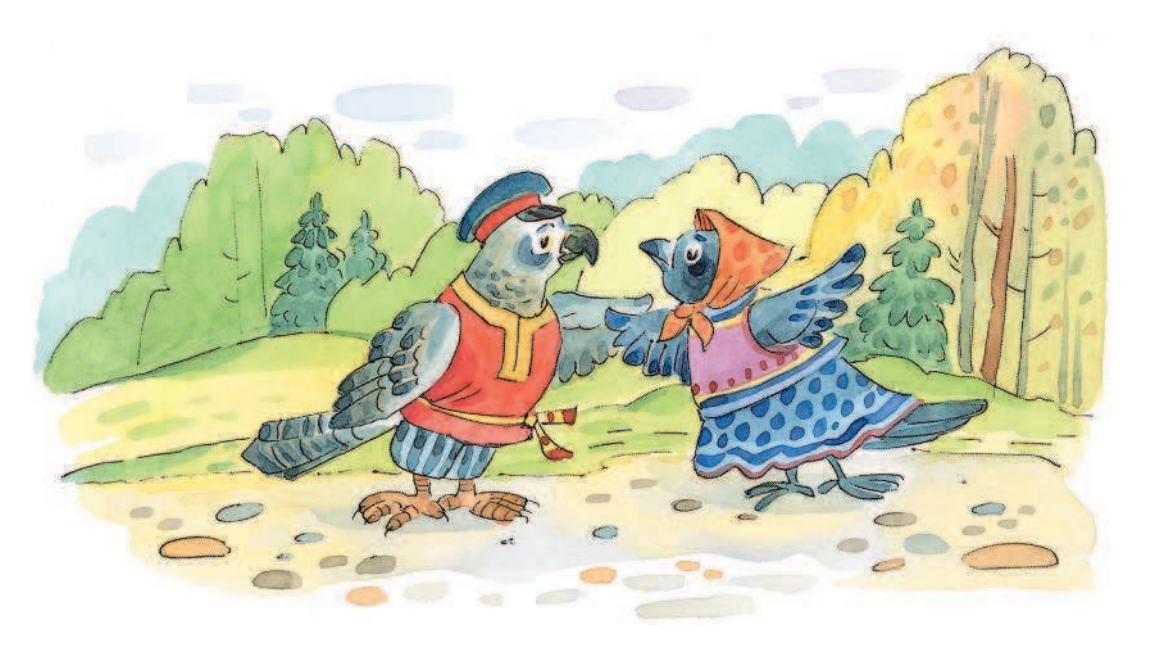